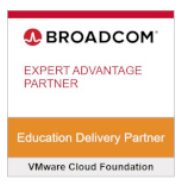

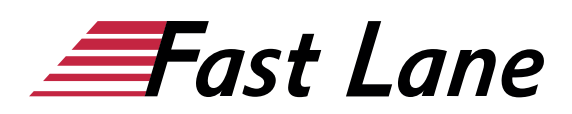

# VMware App Volumes and Dynamic Environment Manager: Configure and Manage (AVDEMCM)

#### **ID** AVDEMCM **Preis** 2.070,– € (exkl. MwSt.) **Dauer** 3 Tage

Dieser Advanced-Kurs wird direkt von VMware durchgeführt.

Dieser Text wurde automatisiert übersetzt. Um den englischen Originaltext anzuzeigen, klicken Sie bitte [hier](/ibb/en/course/vmware-avdemcm).

#### **Kursüberblick**

Dieser dreitägige Kurs vermittelt Ihnen Kenntnisse im Anwendungsmanagement mit VMware App Volumes™ und VMware Dynamic Environment Manager™. Sie lernen, wie Sie mit App Volumes Anwendungen und Daten in Sekundenschnelle und in großem Umfang für Desktops und Anwender bereitstellen können. Sie erlernen das Management von Anwendungslebenszyklen über die Installation, Aktualisierung und den Austausch. Sie lernen auch, wie Sie VMware Dynamic Environment Manager verwenden, um Personalisierung und dynamische Richtlinienkonfiguration in virtuellen, physischen und Cloud-basierten Umgebungen zu ermöglichen und so das Profilmanagement für Endanwender zu vereinfachen.

#### Produktausrichtung

- VMware Horizon 8 V2212
- App Volumes 4 v2212
- Dynamic Environment Manager v2212

#### **Zielgruppe**

Betreiber, Administratoren und Architekten für VMware Horizon, die für die Erstellung, Wartung und Bereitstellung von Remote- und virtuellen Desktop-Services verantwortlich sind.

#### **Voraussetzungen**

Kunden, die an diesem Kurs teilnehmen, sollten mindestens die

folgenden Fähigkeiten besitzen:

- Verwenden Sie VMware vSphere® Web Client, um den Status von virtuellen Maschinen, Datenspeichern und Netzwerken anzuzeigen.
- Öffnen Sie die Konsole einer virtuellen Maschine auf VMware vCenter Server® und greifen Sie auf das Gastbetriebssystem zu
- Snapshots von virtuellen Maschinen erstellen
- Konfigurieren Sie die Spezifikationen für die Gästeanpassung
- Ändern der Eigenschaften der virtuellen Maschine
- Konvertieren einer virtuellen Maschine in eine Vorlage
- Bereitstellen einer virtuellen Maschine aus einer Vorlage

Die Teilnehmer sollten außerdem über die folgenden Erfahrungen mit der Verwaltung von Microsoft Windows-Systemen verfügen:

- Konfigurieren von Active Directory-Diensten, einschließlich DNS, DHCP und Zeitsynchronisierung
- Einschränkung der Benutzeraktivitäten durch Implementierung von Gruppenrichtlinienobjekten
- Konfigurieren von Windows-Systemen zur Aktivierung von Remotedesktop-Verbindungen
- Aufbau einer ODBC-Verbindung zu einer SQL Server-Datenbank

#### **Kursziele**

Am Ende des Kurses sollten Sie in der Lage sein, die folgenden Ziele zu erreichen:

- Beschreiben Sie die Merkmale, Funktionen und Architektur von App Volumes
- Erstellen und Bereitstellen von Anwendungspaketen in App Volumes
- Bereitstellung von App Volumes-veröffentlichten Anwendungen auf virtuellen Desktops und On-Demand mit Horizon
- Führen Sie das App Volumes Application Capture Befehlszeilenprogramm mit appcapture.exe aus
- Erweiterte Konfiguration von App Volumes durchführen
- Skalierung von App Volumes auf mehrere Standorte und

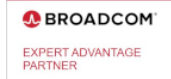

# **VMware Cloud Foundati**

Niederlassungen

- Beschreiben Sie die Merkmale, Funktionen und Architektur von VMware Dynamic Environment Manager
- Verwalten von Anwendungskonfigurationen, Benutzerumgebungseinstellungen und Personalisierungseinstellungen mit VMware Dynamic Environment Manager
- Erstellen vordefinierter Konfigurationen für Anwendungen mit dem Application Profiler
- Erstellen vordefinierter Konfigurationen für Anwendungen mit dem Application Profiler
- Verwalten Sie mehrere Umgebungen mit VMware Dynamic Environment Manager.
- Aktivieren und Synchronisieren der Offline-Nutzung von VMware Dynamic Environment Manager mithilfe von SyncTool
- Verwendung von VMware Horizon Smart Policies auf der VMware Horizon-Plattform

#### **Kursinhalt**

#### **Einführung in den Kurs**

- Einführungen und Kurslogistik
- Kursziele

#### **Überblick über App Volumes**

- Erläutern der Funktionen und Vorteile von App Volumes
- Erkennen der Vorteile von VMware ThinApp®
- Identifizieren von App Volumes Komponenten und **Architektur**
- Verwalten von Anwendungsmanagementstufen mit App Volumes.

#### **Arbeiten mit Anwendungspaketen**

- Unterscheidung zwischen Anwendung, Paket und Programm
- Erstellen Sie ein Bewerbungspaket
- Zuweisen einer Anwendung zu einer Entität
- Verwenden Sie Markierungen, um die neue Version eines Anwendungspakets zuzuordnen
- Unterscheidung zwischen klassischer und On-Demand-Bereitstellung von Anwendungen
- Aktualisieren einer Anwendung mit einem neuen Paket

#### **Veröffentlichte Anwendungen**

- Identifizieren Sie die Vorteile der Bereitstellung von veröffentlichten Anwendungen auf Abruf
- Auflistung der Schritte und Voraussetzungen für die Erstellung von Published Applications on Demand
- Integration von Horizon Connection Server und App Volumes Manager
- Verbinden Sie App Volumes Manager mit einer automatisierten Farm
- Hinzufügen von Anwendungspools aus dem App Volumes Manager

#### **Erweiterte App Volumes-Konfiguration**

- Erweiterte Konfiguration von App Volumes durchführen
- Skalierung von App Volumes auf mehrere Standorte und Niederlassungen
- Führen Sie das App Volumes Application Capture Befehlszeilenprogramm mit appcapture.exe aus

#### **Überblick über VMware Dynamic Environment Manager**

- Erläuterung der Funktionen und Vorteile von Dynamic Environment Manager
- Identifizierung der Komponenten der Dynamic Environment Manager-Architektur
- Unterscheidung zwischen Benutzerprofilszenarien

#### **Management Console User Interface**

- Personalisierungseinstellungen konfigurieren
- Bedingungssätze erstellen
- Anwendungsmigration durchführen
- Konfigurieren Sie die Einstellungen der Benutzerumgebung

#### **Erweiterte Konfiguration des Dynamic Environment Manager**

- Skalierung von Dynamic Environment Manager auf mehrere Standorte und Niederlassungen
- Silos verwenden
- Führen Sie das App Volumes Application Capture Befehlszeilenprogramm mit appcapture.exe aus

#### **Verwaltung der Anwendungskonfiguration**

- Vordefinierte und benutzerdefinierte Anwendungseinstellungen
- Verwendung des Anwendungsprofilers
- Privilegienerweiterung

#### **SyncTool**

- Identifizieren Sie die Funktionen von SyncTool
- SyncTool implementieren

#### **VMware Horizon Smart Policies**

• Identifizierung des Anwendungsbereichs der Horizon Smart Policies

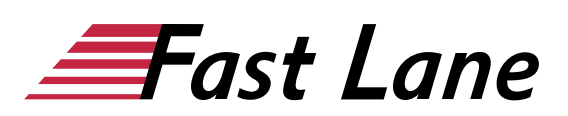

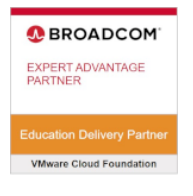

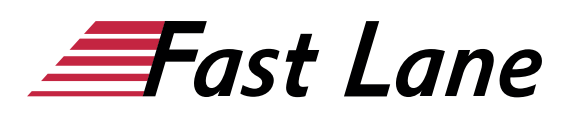

- Konfigurieren Sie die Einstellungen für Horizon Smart Policies
- Bedingungen für intelligente Politiken definieren

# Über Fast Lane

Fast Lane ist weltweiter, mehrfach ausgezeichneter Spezialist für Technologie und Business-Trainings sowie Beratungsleistungen zur digitalen Transformation. Als einziger globaler Partner der drei Cloud-Hyperscaler Microsoft, AWS und Google und Partner von 30 weiteren führenden IT-Herstellern bietet Fast Lane beliebig skalierbare Qualifzierungslösungen und Professional Services an. Mehr als 4.000 erfahrene Fast Lane Experten trainieren und beraten Kunden jeder Größenordnung in 90 Ländern weltweit in den Bereichen Cloud, künstliche Intelligenz, Cybersecurity, Software Development, Wireless und Mobility, Modern Workplace sowie Management und Leadership Skills, IT- und Projektmanagement.

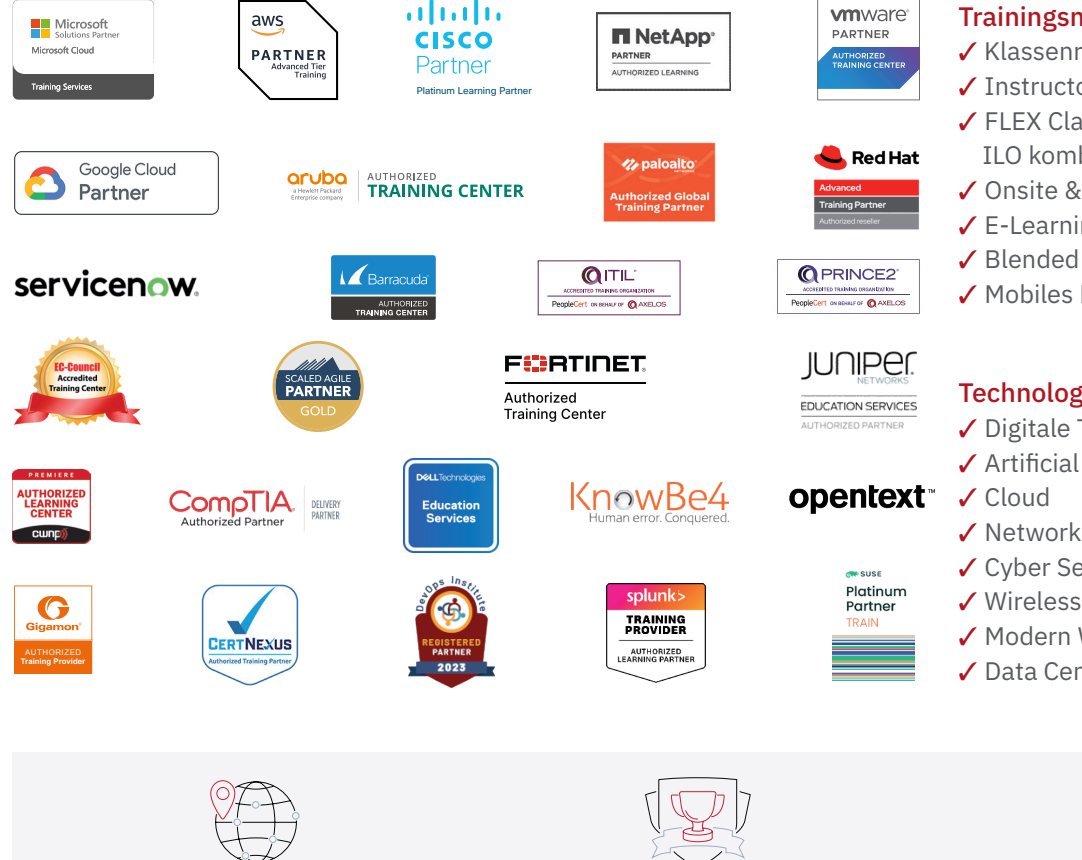

Weltweit vertreten mit High-End-Trainingszentren rund um den Globus

Mehrfach ausgezeichnet von Herstellern wie AWS, Microsoft, Cisco, Google, NetApp, VMware

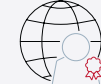

Praxiserfahrene Experten mit insgesamt mehr als 19.000 Zertifzierungen

#### Deutschland

Fast Lane Institute for Knowledge Transfer GmbH Tel. +49 40 25334610

info@flane.de / www.flane.de

## Österreich

ITLS GmbH (ITLS ist ein Partner von Fast Lane) Tel. +43 1 6000 8800

info@itls.at / www.itls.at

#### **Schweiz**

Fast Lane Institute for Knowledge Transfer (Switzerland) AG Tel. +41 44 8325080

info@flane.ch / www.flane.ch

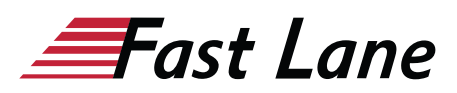

### Fast Lane Services

- $\checkmark$  Highend-Technologietraining
- ✔ Business- & Softskill-Training
- ✔ Consulting Services
- ✔ Managed Training Services
- $\checkmark$  Digitale Lernlösungen
- ✔ Content-Entwicklung
- ✔ Remote Labs
- $\checkmark$  Talentprogramme
- ✔ Eventmanagement-Services

#### Trainingsmethoden

- $\checkmark$  Klassenraumtraining
- ✔ Instructor-Led Online Training
- ✔ FLEX Classroom Klassenraum und ILO kombiniert
- **∕ Onsite & Customized Training**
- $\checkmark$  E-Learning
- ✔ Blended & Hybrid Learning
- 3 Mobiles Lernen

# Technologien und Lösungen

- $\checkmark$  Digitale Transformation
- $\checkmark$  Artificial Intelligence (AI)
- $\checkmark$  Networking
- ✔ Cyber Security
- ✔ Wireless & Mobility
- ✔ Modern Workplace
- $\sqrt{2}$  Data Center